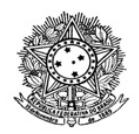

# MINISTÉRIO DA EDUCAÇÃO SECRETARIA DE EDUCAÇÃO PROFISSIONAL E TECNOLÓGICA INSTITUTO FEDERAL DE EDUCAÇÃO, CIÊNCIA E TECNOLOGIA DE RORAIMA CAMPUS BOA VISTA Direção-Geral www.ifrr.edu.br

**EDITAL 22/2022 - DG-CBV/IFRR**

**PROCESSO SELETIVO DE ACADÊMICOS PARA OS CURSOS DE LICENCIATURA EM CIÊNCIAS BIOLÓGICAS, LICENCIATURA EM LETRAS COM HABILITAÇÃO EM LÍNGUA E LITERATURAS DE LÍNGUA PORTUGUESA E LÍNGUA ESPANHOLA E LICENCIATURA EM PEDAGOGIA, NA MODALIDADE A DISTÂNCIA, OFERTADO PELO INSTITUTO FEDERAL DE EDUCAÇÃO, CIÊNCIA E TECNOLOGIA DE RORAIMA – IFRR/CAMPUS BOA VISTA, ATRAVÉS DO PROGRAMA UNIVERSIDADE ABERTA DO BRASIL-UAB/CAPES REFERENTE AO SEGUNDO SEMESTRE DE 2022.2**.

**A DIRETORA-GERAL DO CAMPUS BOA VISTA DO INSTITUTO FEDERAL DE EDUCAÇÃO, CIÊNCIA E TECNOLOGIA DE RORAIMA**, nomeado pela Portaria n° 1235/2020 – GAB/IFRR, de 18/12/2020, no uso de suas atribuições legais, faz saber aos interessados que estarão abertas as inscrições para **o Processo Seletivo** para preenchimento de **504 (QUINHETOS E QUATRO)** vagas nos Cursos de **Licenciatura em Ciências Biológicas** (Polo Amajarí, Boa Vista, Caracaraí, Iracema e São Luiz do Anauá), **Licenciatura em Letras com habilitação em língua e literaturas de Língua Portuguesa e Língua Espanhola** (Polo Boa Vista, Mucajaí, Pacaraima, São Luiz do Anauá e Rorainópolis) **Licenciatura em Pedagogia** (Polo Boa Vista, Caracaraí, Iracema, Mucajaí, Normandia e São Luiz do Anauá), na modalidade à distancia, ofertados pelo Instituto Federal de Educação, Ciência e Tecnologia de Roraima/Campus Boa Vista, através do Programa Universidade Aberta do Brasil- UAB/CAPES, com ingresso no segundo semestre letivo de 2022.2.

### **DA CLASSIFICAÇÃO DAS VAGAS**

1. Para efeito de classificação as vagas dos cursos ofertados neste Edital serão distribuídas conforme as listas apresentadas a seguir:

Geral – Ampla concorrência. Estão todas as vagas abertas para o público em geral, que vão atender aos candidatos que não se encaixam em nenhum sistema de cotas ou outras políticas públicas. Portanto, se o candidato não se enquadra nas cotas, de forma obrigatória deverá concorrer às vagas na ampla concorrência.

L1 – Candidatos com renda familiar bruta per capita inferior ou igual a 1,5 salário mínimo que tenham cursado integralmente o ensino médio em escolas públicas (Lei nº 12.711/2012).

L2 – Candidatos autodeclarados pretos, pardos ou indígenas, com renda familiar bruta per capita inferior ou igual a 1,5 salário mínimo e que tenham cursado integralmente o ensino médio em escolas públicas (Lei nº 12.711/2012).

L 5 – Candidatos que, independentemente da renda, tenham cursado integralmente o ensino médio em escolas públicas (Lei nº 12.711/2012).

L6 – Candidatos autodeclarados pretos, pardos ou indígenas que, independentemente da renda, tenham cursado integralmente o ensino médio em escolas públicas (Lei nº 12.711/2012).

L9 – Candidatos com deficiência com renda familiar bruta per capita inferior ou igual a 1,5 salário mínimo que tenham cursado integralmente o ensino médio em escolas públicas (Lei nº 12.711/2012 e Lei nº 13.409/2016).

L10 – Candidatos com deficiência, autodeclarados pretos, pardos ou indígenas, com renda familiar bruta per capita inferior ou igual a 1,5 salário mínimo que tenham cursado integralmente o ensino médio em escolas públicas (Lei nº 12.711/2012 e Lei nº 13.409/2016).

L13 – Candidatos com deficiência que, independentemente da renda, tenham cursado integralmente o ensino médio em escolas públicas. (Lei nº 12.711/2012 e Lei nº 13.409/2016).

L14 – Candidatos com deficiência autodeclarados pretos, pardos ou indígenas que, independentemente da renda, tenham cursado integralmente o ensino médio em escolas públicas. (Lei nº 12.711/2012 e Lei nº 13.409/2016).

L15 – Candidatos com deficiência (ampla concorrência).

1.1 As vagas destinadas às listas L1 a L14 são de concorrência EXCLUSIVA para estudantes que cursaram integralmente o ensino médio em escolas públicas(1º ao 3º ano).

1.2 São consideradas Pessoas com Deficiência (PcD), para efeito das listas L9, L10, L13, L14 e

L15, aquelas que têm impedimentos de longo prazo de natureza física, mental, intelectual ou sensorial, os quais, em interação com diversas barreiras, podem obstruir sua participação plena e efetiva na sociedade em igualdades de condições com as demais pessoas, nos termos dos artigos 3º e 4º do Decreto nº 3.298/99, da Súmula nº 377/2009 do Superior Tribunal de Justiça (STJ) e das Leis nº 12.764/2012 e 13.146/2015. Para fins de concorrência à reserva de vagas para PcD, considera-se ainda o que determina o artigo 5º do Decreto nº 5.296/2004.

#### \* OBSERVAÇÕES:

a) Os Cursos de Licenciatura em Ciências Biológicas (Polo Amajari, Boa Vista, Caracaraí, Iracema e São Luiz do Anauá), Licenciatura em Letras com habilitação em língua e literaturas de Língua Portuguesa e Língua Espanhola (Polo Boa Vista, Mucajai, Pacaraima, São Luiz do Anauá e Rorainópolis) Licenciatura em Pedagogia (Polo Boa Vista, Caracaraí, Iracema, Mucajaí, Normandia e São Luiz do Anauá), na modalidade Educação à Distância, ofertado pelo Instituto Federal de Educação, Ciência e Tecnologia de Roraima/Campus Boa Vista, através do Programa Universidade Aberta do Brasil- UAB/CAPES demanda encontros presenciais para avaliações e/ou outras atividades que a coordenação venha a marcar. Esses encontros presenciais serão agendados e comunicados com antecedência aos acadêmicos, podendo ser durante a semana ou em sábados letivos.

b) Acadêmicos dos Cursos de Licenciatura em Ciências Biológicas (Polo Amajari, Boa Vista, Caracaraí, Iracema e São Luiz do Anauá), Licenciatura em Letras com habilitação em língua e literaturas de Língua Portuguesa e Língua Espanhola (Polo Boa Vista, Mucajaí, Pacaraima, São Luiz do Anauá e Rorainópolis) e Licenciatura em Pedagogia (Polo Boa Vista, Caracaraí, Iracema, Mucajaí, Normandia e São Luiz do Anauá), na modalidade Educação à Distância que residam em outras localidades poderão participar dos encontros presenciais através das plataformas interativas de comunicação síncrona.

#### **DO PROCESSO SELETIVO**

2. A execução das etapas deste Processo Seletivo, que vão desde a etapa de inscrição ao resultado final, ficará sob a responsabilidade da COMISSÃO PERMANENTE DE PROCESSO SELETIVO E VESTIBULAR – CPPSV/IFRR/CAMPUS BOA VISTA.

3. O Processo Seletivo para ingresso nos Cursos de **Licenciatura em Ciências Biológicas** (Polo Amajari, Boa Vista, Caracaraí, Iracema e São Luiz do Anauá), **Licenciatura em Letras com habilitação em língua e literaturas de Língua Portuguesa e Língua Espanhola** (Polo Boa Vista, Mucajaí, Pacaraima, São Luiz do Anauá e Rorainópolis) e **Licenciatura em Pedagogia** (Polo Boa Vista, Caracaraí, Iracema, Mucajaí, Normandia e São Luiz do Anauá) do programa Universidade Aberta do Brasil-UAB/CAPES**,** no segundo semestre letivo de 2022, será aplicado no IFRR/Campus Boa Vista, abrangendo os conhecimentos comuns às diversas formas de escolarização do nível médio, em conformidade com as diretrizes deste Edital.

4. O Processo Seletivo estará aberto aos **portadores de certificado de conclusão do Ensino Médio** ou de curso equivalente.

4.1. Metade das vagas ofertadas será destinada a candidatos que **CURSARAM INTEGRALMENTE O ENSINO MÉDIO EM ESCOLAS PÚBLICAS BRASILEIRAS (1º ao 3º ano)**, inclusive em cursos de educação profissional técnica, conforme art. 3º do Decreto 7.824, de 11 de outubro de 2012.

4.1.1. Considera-se escola pública a instituição de ensino criada ou incorporada, mantida e administrada pelo Poder Público brasileiro, nos termos do inciso I do art. 19 da Lei nº 9.394, de 20 de dezembro de 1996.

4.1.1.1**. Não poderão concorrer às vagas reservadas** para estudantes de escolas públicas aqueles que tenham, em algum momento, cursado em escolas particulares parte do ensino médio, ou que houver cursado disciplinas isoladas ou séries de ensino médio em Escolas Comunitárias, Escolas Filantrópicas e/ou Escolas Cenecistas, não gratuitas ou similares, **ainda que com a percepção de bolsa de estudos** .

4.2. Metade das vagas de que trata o **item 4.1**, por curso, será reservada aos estudantes com renda familiar bruta per capita inferior ou igual a 1,5 (um vírgula cinco) salário- mínimo, nos termos da Portaria Normativa nº 18, do Ministério da Educação, de 11 de outubro de 2012 e da Portaria Normativa nº 09, do Ministério da Educação, de 05 de maio de 2017.

4.2.1. Serão reservadas 50% (cinquenta por cento) das vagas, por curso, aos autodeclarados pretos, pardos e indígenas, nos termos da legislação.

4.2.1.1. O percentual de que trata o **item 4.2.1** refere-se à soma da população de autodeclarados pretos, pardos e indígenas, segundo o último Censo Demográfico divulgado pelo Instituto Brasileiro de Geografia e Estatística – IBGE, conforme estipulado pelo inciso II do art. 3º do Decreto 7.824, de 11 de outubro de 2012 e o artigo 5º da Lei nº 13.409, de 28 de dezembro de 2016.

4.2.1.2. Os candidatos concorrentes a essa ação afirmativa estão sujeitos à perda da vaga e a sanções penais eventualmente cabíveis em caso de falsa declaração.

4.2.2. Dentro do percentual de vagas reservadas que trata o **item 4.2** e observada a reserva feita nos termos do **item 4.2.1**, reservam-se as vagas às pessoas com deficiência com renda familiar bruta igual ou inferior a 1,5 (um e meio) salário-mínimo per capita, da seguinte forma:

a) identifica-se, no último Censo Demográfico divulgado pelo IBGE, o percentual correspondente ao da soma de pessoas com deficiência na população da unidade da Federação do local de oferta de vagas da instituição, aplicandose o ponto de corte do Grupo de Washington justificado pela Nota Técnica nº 509/2017/CGRAG/DIPES/SESU/SESU do Ministério da Educação – MEC; o Ofício nº 3/2017/SEI/SNDPD/MDH da Secretaria Nacional dos Direitos da Pessoa com Deficiência, do Ministério dos Direitos Humanos; e, o Ofício nº 352/2017/PR do IBGE;

b) aplica-se o percentual de que trata a **alínea "a"** deste inciso ao total de vagas apurado após a aplicação do disposto no **item 4.2**, observada a reserva feita nos termos do **item 4.2.1.**

4.2.3. Para efeito de cálculo da reserva de vagas às pessoas com deficiência não declaradas pretas, pardas ou indígenas, ao total de vagas calculado da diferença entre o previsto no **item 4.2** e o previsto no **item 4.2.1**, aplica-se o mesmo procedimento descrito no **item 4.2.2.**

4.3. Para as vagas destinadas aos candidatos que **CURSARAM INTEGRALMENTE O ENSINO MÉDIO EM ESCOLAS PÚBLICAS BRASILEIRAS (1º ao 3º ano)**, inclusive em cursos de educação profissional técnica, conforme art. 3º do Decreto 7.824, de 11 de outubro de 2012 com qualquer renda familiar bruta per capita, subtrai-se da reserva de vagas prevista no item 4.1 as vagas previstas no **item 4.2** e aplica-se, por analogia, o previsto nos **itens 4.2.1, 4.2.2 e 4.2.3.**

4.4. Os candidatos concorrentes às ações afirmativas que tratam os itens 4.2.1, 4.2.2, 4.2.3 e 4.3 estão sujeitos à perda da vaga e a sanções penais eventualmente cabíveis em caso de falsa declaração.

4.5. A distribuição de vagas da Ampla Concorrência e das Listas de Reservas pode ser observada na ilustração apresentada no **Anexo I** deste Edital.

5. Em conformidade com o artigo 11 da Portaria Normativa nº. 18/2012-MEC, sempre que o cálculo do número de vagas a serem reservadas resultar em frações decimais, será adotado, em cada etapa do cálculo, o número inteiro imediatamente superior.

6. Os candidatos, depois de classificados, ocuparão, na sequência classificatória, as vagas para o primeiro período dos cursos, observando o que trata o **item 4** deste Edital.

7. O candidato que tiver realizado estudos equivalentes ao ensino médio, no todo ou em parte, no exterior, se aprovado, no ato da matrícula deverá apresentar parecer de equivalência de estudos da Secretaria Estadual de Educação.

8. Os documentos em língua estrangeira deverão ser entregues no ato da matrícula visados pela autoridade consular brasileira no país de origem e acompanhados da respectiva tradução oficial.

#### **DAS INSCRIÇÕES**

9. A inscrição do candidato será realizada exclusivamente via INTERNET, no Portal do Candidato, por meio do sítio do Sistema Gestor de Concursos (SGC) do IFRR/Campus Boa Vista (http://sgc.ifrr.edu.br), **no período de 21 de julho de 2022**, a partir das 06h00min, até o dia **31 de julho de 2022**, até 23h59min, horário local.

9.1. Para se cadastrar no **Portal do Candidato é OBRIGATÓRIO** que o candidato possua conta de e-mail ativa. A conta de e-mail é imprescindível para ativação do cadastro do candidato e para o resgate de senha de acesso.

9.1.1. Não é permitido um mesmo endereço de e-mail para o cadastro de candidatos distintos.

9.1.2. No formulário de inscrição será obrigatório informar o número de documento de identidade e do CPF **do próprio candidato**.

9.1.3. O candidato que não tenha acesso à INTERNET poderá fazer a sua inscrição no IFRR/ *Campus* Boa Vista, em dias úteis, **nos horários das 08h00min às 12h00min e das 14h00min às 17h00mim** , observadas as normas de proteção sanitárias instituídas pela Instituição.

10. No **Portal do Candidato** o solicitante terá apenas um único cadastro para gerenciar todas as suas inscrições em editais no IFRR/Campus Boa Vista.

10.1. **Caso o candidato ainda não tenha criado seu cadastro**, deverá acessar o sítio do Sistema Gestor de Concursos (SGC) do IFRR (http://sgc.ifrr.edu.br) e realizar os procedimentos **I** e **II**, conforme descritos a seguir:

I - Criação do Cadastro no Portal do Candidato:

a) escolher, no menu superior, a opção **Entrar**;

b) no formulário de acesso ao sistema escolher a opção **Criar uma nova conta**;

c) preencher os dados solicitados corretamente e só então escolher a opção **Enviar**;

d) será enviada uma mensagem para o e-mail cadastrado, no qual, através do link recebido, o candidato **deverá** acessar o sistema e **ativar sua conta de usuário** (o candidato terá o prazo máximo de 2 (duas) horas para realizar a ativação de sua conta, caso contrário, terá que realizar um novo cadastro).

II - Inscrição no Processo Seletivo:

a) escolher, no menu superior do SGC, a opção **Entrar**;

b) preencher corretamente seu CPF e senha e confirmar clicando em **Submeter**;

c) na caixa **Inscrições** selecionar o concurso ao qual deseja concorrer clicando em **Acesse**;

d) escolher uma das ofertas de curso listados na caixa **Ofertas**;

e) uma vez escolhido o curso/campus/turno, iniciar a inscrição escolhendo a opção **Realizar inscrição**;

f) preencher corretamente os dados solicitados e enviar o questionário clicando em **Enviar**.

10.2. Caso o candidato já possua cadastro no SGC, deverá acessar o sítio do Sistema Gestor de Concursos (SGC) do IFRR (http://sgc.ifrr.edu.br) e realizar apenas o **procedimento II**.

10.3. O procedimento anterior irá gerar um número de inscrição e uma tela de confirmação de dados. Leia atentamente todos os dados apresentados e, caso estejam corretos, marque positivamente o campo *Declaro que os dados acima estão corretos* e confirme clicando em *Confirmar os dados acima* (caso alguma informação não esteja correta, retorne para a página de preenchimento do questionário e corrija).

10.3.1. A tela de confirmação apresentará os dados informados pelo candidato no momento da inscrição e as listas de classificação pelas quais estará concorrendo no processo seletivo.

10.4. No ato da inscrição será gerado um código de segurança que permite identificar se as informações constantes na página de confirmação de dados são autênticas.

11. O candidato terá direito **a apenas uma única inscrição** no Processo Seletivo.

11.1. O candidato que desejar fazer uma nova inscrição neste Processo Seletivo deverá, no período determinado no

**item 9** deste Edital, cancelar sua inscrição anterior.

12. Após a finalização do período de inscrições não será permitida a troca do curso e/ou da lista de concorrência pelo candidato.

13. Para gerar **o Boleto de Pagamento**, o candidato deverá acessar o **Portal do candidato no Sistema Gestor de Concursos (SGC) do IFRR (https://sgc.ifrr.edu.br/) e efetivar seu login**, fornecendo o CPF e senha informados durante o processo de criação de sua conta. Em seguida, o candidato deve **acessar o menu Minhas inscrições**, escolher o processo desejado e selecionar o botão **Gerar Boleto**. Esse procedimento irá gerar um boleto bancário em formato PDF, o qual poderá ser feito download ou impressão.

13.1. O candidato deverá efetuar o pagamento da taxa de inscrição, **no valor de R\$ 30,00 (vinte reais),** até o **dia 01 de agosto de 2022**.

13.1.1 O candidato deve observar se a quitação do boleto foi realizada na data de seu efetivo pagamento. Algumas instituições bancárias realizam o agendamento do pagamento para a data limite de vencimento do boleto bancário.

13.1.2 **É de responsabilidade do candidato o acompanhamento da confirmação do pagamento de sua inscrição. O IFRR/Campus Boa Vista não se responsabiliza por boletos bancários que não tiverem sua quitação dentro do prazo previsto neste edital.**

13.1.3 **O valor da taxa de inscrição não será devolvido em hipótese alguma**.

14. Poderá **requerer isenção do pagamento da taxa de inscrição** os candidatos amparados pelo Decreto nº 6.593, de 2 de outubro de 2008, publicado no Diário Oficial da União de 3 de outubro de 2008, que, cumulativamente:

a) comprove inscrição no Cadastro Único para Programas Sociais do Governo Federal (CadÚnico), de que trata o Decreto nº 6.135, de 26 de junho de 2007, por meio de indicação do Número de Identificação Social - NIS, atribuído pelo Cadastro Único; e

b) for membro de família de baixa renda, nos termos do Decreto nº 6.135, de 26 de junho de 2007.

15. Para **solicitar a isenção de pagamento da taxa de inscrição**, o candidato deverá, no período de **21 a 26 de julho de 2022**, até 18h00min, horário local, realizar os seguintes procedimentos exclusivamente pelo sistema:

a) acessar o **Portal do Candidato no Sistema Gestor de Concursos (SGC) do IFRR (** https://sgc.ifrr.edu.br/**)**;

b) efetivar seu login, fornecendo o CPF e senha informados durante o processo de criação de sua conta;

c) acessar o menu **Minhas inscrições**, escolher o processo desejado e selecionar o botão **Solicitar Isenção**.

d) preencher o formulário apresentado no qual deverá, obrigatoriamente, ser informado o número do NIS DO CANDIDATO no CadÚnico (com 11 dígitos).

15.1 **Para isenção**, os dados da inscrição no processo seletivo devem estar exatamente como estão registrados no Cadastro Único. São verificadas as seguintes informações: **nome completo do candidato, Número de Identificação Social (NIS), data de nascimento e nome da mãe completo**.

15.2 Em consonância com o Decreto nº 6.593/2008, **só será isento o candidato que estiver com o seu NIS regularizado junto a base do CadÚnico**.

15.3 **O Resultado preliminar da solicitação de isenção será publicado, no dia 27 de julho de 2022**, no Portal do Candidato no Sistema Gestor de Concursos (SGC) do IFRR (https://sgc.ifrr.edu.br/).

15.3.1 O candidato poderá interpor recurso exclusivamente contra o resultado preliminar da solicitação de isenção, mediante exposição fundamentada, podendo anexar eventuais documentos faltosos, no **primeiro dia útil seguinte à divulgação** do resultado, no Portal do Candidato no Sistema Gestor de Concursos (SGC) do IFRR (https://sgc.ifrr.edu.br/).

15.3.2 O **resultado do recurso contra o resultado preliminar da solicitação de isenção** será publicado **e o resultado das isenções concedidas**, no dia 29 de julho de 2022 , ambos no Portal do Candidato no Sistema Gestor de Concursos (SGC) do IFRR (https://sgc.ifrr.edu.br/).

16. Caso o candidato não seja contemplado com a isenção, a sua inscrição só será confirmada após o pagamento da taxa de inscrição. Este pagamento deverá ser realizado, impreterivelmente, até o dia 01 de agosto de 2022 .

17. O candidato que não efetuar o pagamento correspondente à taxa de inscrição prevista neste Edital, não terá

efetivada a sua inscrição e, consequentemente, estará eliminado deste presente Processo, exceção feita apenas ao candidato isento da taxa de inscrição, em conformidade com os **itens 14 e 15** deste Edital.

18. O candidato (ou responsável legal, para menores de 18 anos) é único e exclusivamente responsável pelas informações prestadas no formulário de inscrição.

19. **O IFRR/Campus Boa Vista não se responsabiliza pela não efetivação da inscrição devido a quaisquer motivos de ordem técnica dos computadores, falhas de comunicação, congestionamento das linhas de comunicação, procedimento indevido do candidato, bem como por outros fatores que impossibilitem a transferência de dados, sendo de responsabilidade exclusiva do candidato acompanhar a situação de sua inscrição.**

20. Após terminar o preenchimento do formulário e finalizar a inscrição, o candidato deverá selecionar a aba **Upload de Arquivos** e realizar os seguintes procedimentos:

20.1. Anexar em cada campo específico do formulário de inscrição, **em formato PDF com tamanho limite de 2 MB por arquivo, obrigatoriamente**, **HISTÓRICO ESCOLAR DO ENSINO MÉDIO e um documento oficial com foto (RG/carteira de trabalho).**

20.2. Durante o período de inscrição previsto no **item 9** deste Edital, o candidato poderá acrescentar ou excluir arquivos que se fizerem necessários.

20.3. **Não serão considerados para efeito de homologação documentos enviados por outro meio que não o previsto no item 20 ou em data posterior ao encerramento das inscrições.**

20.4. **Na aba Upload de Arquivos o candidato deverá visualizar os documentos enviados, pois serão desconsiderados arquivos em condições ilegíveis, determinando o indeferimento da homologação da inscrição do candidato.**

21. Nos termos do Decreto Nº 8.727, de 28 de abril de 2016, os candidatos que desejarem ser identificados por **NOME SOCIAL** devem fazer essa solicitação mediante requerimento, no protocolo do IFRR/Campus Boa Vista, no município de Boa Vista, em **dias úteis, 08h00min às 12h00min e das 14h00min às 17h00mim** , até o dia 31 de julho de 2022.

21.1. Caso o candidato seja menor de 18 anos, a identificação pelo nome social deverá ser requerida pelo seu representante legal.

21.2. Ao requerimento, o candidato deve anexar documentos comprobatórios da condição que motiva a solicitação de atendimento pelo nome social, quais sejam:

a) fotografia atual nítida, individual, colorida, com fundo branco que enquadre desde a cabeça até os ombros, de rosto inteiro sem o uso de óculos escuros e artigos de chapelaria, tais como: boné, chapéu, viseira, gorro ou similares;

b) cópia digitalizada da frente e do verso de um dos documentos de identificação oficial com foto: RG, Carteira de Trabalho e Previdência Social (que tenham sido emitidas antes de 23 de setembro de 1997), Carteira Nacional de Habilitação, Certificado de Dispensa de Incorporação, Certificado de Reservista, Identidade Funcional em Consonância e Passaporte. Para estrangeiros e refugiados: identidade emitida pelo Ministério da Justiça.

21.3. O candidato deverá consultar o parecer da solicitação, a partir do dia **01 de agosto de 2022,** em seu e-mail cadastrado no **Portal do Candidato**.

21.4. O IFRR/Campus Boa Vista se reserva o direito de exigir, a qualquer tempo, documentos que ateste a condição que motiva a solicitação de atendimento pelo nome social declarado.

22. Serão considerados documentos de identificação, para efeito de inscrição, um dos documentos a seguir, com **FOTO QUE PERMITA A IDENTIFICAÇÃO DO PORTADOR e ASSINATURA LEGÍVEL** : Carteira de Identidade (expedida pelas Secretarias de Segurança Pública ou pelas Forças Armadas, Polícias Militares, Ordens ou Conselhos que, por lei federal, tenha validade como documento de identidade), Carteira Profissional, Passaporte ou Carteira de Habilitação na forma da Lei nº 9.503/97.

23. **O Resultado Preliminar da homologação das inscrições** estará disponível na Área do(a) Candidato(a), no sítio https://sgc.ifrr.edu.br/, à partir do dia **02 de agosto de 2022**.

24. **Caberá recurso à homologação das inscrições no primeiro dia útil seguinte à divulgação do resultado preliminar.**

24.1. Para interpor recurso contra o Resultado Preliminar da homologação das inscrições o candidato deverá, **no dia**

**útil seguinte à sua publicação, no horário das 08h00min às 23h59min**, acessar o Portal do Candidato, no Sistema Gestor de Concursos (SGC) do IFRR/Campus Boa Vista (http://sgc.ifrr.edu.br), efetivar seu login, fornecendo o CPF e senha informados durante o processo de criação de sua conta, e executar os seguintes procedimentos:

a) acessar o menu **"Minhas inscrições"**, escolher o processo desejado e selecionar a aba Provas e o botão Recursos**;**

b) preencher o campo apresentado com seus argumentos;

c) enviar/salvar eletronicamente o Requerimento.

24.2. Os recursos sem a devida fundamentação, sem identificação ou interpostos por meio de e-mail, fax, correios e por procuração não serão analisados.

24.3. Não será aceita documentação adicional para fundamentação do recurso.

24.4. Admitir-se-á um único recurso por candidato.

25. **O Resultado Final da homologação das inscrições** será publicado no sítio http://sgc.ifrr.edu.br, à partir do dia **05 de agosto de 2022**.

26. Será eliminado do Processo Seletivo, sem prejuízo das sanções penais cabíveis, o candidato que, em qualquer tempo:

a) cometer falsidade ideológica com prova documental;

b) utilizar-se de procedimentos ilícitos, devidamente comprovados por meio eletrônico, estatístico, visual ou grafológico;

c) burlar ou tentar burlar quaisquer das normas definidas neste Edital;

d) dispensar tratamento inadequado, incorreto ou descortês a qualquer pessoa envolvida no Processo Seletivo; ou,

e) perturbar, de qualquer modo, a ordem dos trabalhos relativos ao Processo Seletivo.

#### **DA SELEÇÃO E DA CLASSIFICAÇÃO**

27. O preenchimento das vagas dar-se-á através de processo classificatório e eliminatório e será realizado por meio de análise do **HISTÓRICO ESCOLAR DO ENSINO MÉDIO** dos candidatos **homologados**, utilizando, para tanto:

a) No **Curso de Licenciatura em Ciências Biológicas,** a média final das disciplinas de **N1-Língua Portuguesa,** de **N2-Biologia** e de **N3-Química** obtidas pelo candidato no último ano do Ensino Médio.

b) no Curso de **Licenciatura em Letras com habilitação em língua e literaturas de Língua Portuguesa e Língua Espanhola,** a média final das disciplinas de **N1-Língua Portuguesa,** de **N2-Espanhol** e de **N3-Matemática** obtidas pelo candidato no último ano do Ensino Médio.

c) no **Curso de Licenciatura em Pedagogia,** a média final das disciplinas de **N1-Língua Portuguesa,** d e **N2- Matemática** e de **N3-História** obtidas pelo candidato no último ano do Ensino Médio.

28. Serão desclassificados os candidatos que apresentarem informações incompletas, documentos ilegíveis, documentos inverídicos, notas sem comprovação, documentos sem identificação ou divergência na identificação do candidato.

29. A classificação do processo seletivo obedecerá à ordem decrescente do total de pontos obtidos, com valor normalizado de 0 a 100 pontos.

29.1. Candidatos cujas notas do histórico estejam registradas no intervalo de 0 a 10 deverão multiplicá-las por 10 antes do registro no Sistema Gestor de Concursos (SGC). Exemplo: se a nota no histórico do candidato **for 8.6** em Língua Portuguesa, será registrado a nota **86** no campo referente à Língua Portuguesa, e assim por diante nas outras disciplinas.

30. Para efeito de classificação, a nota final do candidato será determinada pela fórmula:

#### **Nota de Classificação = N1 + N2 + N3 3 3 3**

31. O candidato deve atentar-se para o perfeito preenchimento de suas notas no formulário de inscrição do Sistema de Gestão de Concursos (SGC), obedecendo as regras de registro, o fator multiplicador e, em casos especiais, a obediência às tabelas de equivalência presentes nos Anexos deste Edital.

31.1. Candidatos que tenham históricos expedidos por conceitos será observados pela tabela de equivalência presente no Anexo III deste edital.

31.2. Candidatos que tenham obtido o certificado de conclusão do Ensino Médio por meio de certificação ENCCEJA deverão observar a tabela de equivalência presente no Anexo II deste edital.

31.3. No caso dos candidatos que concluíram o Ensino Médio em ciclos (exemplo: EJA, PROEJA), deverá ser inserida uma média do último ciclo para cada disciplina especificada.

31.4. No caso dos candidatos que concluíram o Ensino Médio em outro modelo que não o seriado anual (exemplo: supletivo), deverá ser inserida uma única média para cada disciplina já especificada.

31.5. Candidatos que tenham obtido o certificado de conclusão do Ensino Médio por meio de certificação do ENEM deverão utilizar a fórmula de cálculo presente no Anexo IV.

32. Na hipótese de igualdade no total de pontos entre os candidatos, adotar-se-ão, na sequência a seguir, os seguintes critérios para o desempate:

a) ser idoso na forma do artigo 27, parágrafo único da Lei nº 10.741/03;

b) maior pontuação em N1;

c) maior pontuação em N2;

d) maior pontuação em N3;

e) sorteio

33.**O Resultado Preliminar do Argumento de Classificação** após análise da Comissão de Avaliação, estará disponível na Área do(a) Candidato(a), no sítio https://sgc.ifrr.edu.br/, à partir do dia **12 de agosto de 2022**.

33.1. A Comissão de Avaliação será composta por servidores do IFRR/Campus Boa Vista designados pela Direção Geral do *Campus* e a ela caberá a análise das inscrições e dos documentos anexados pelos candidatos.

34. Caberá recurso ao Resultado Preliminar do Argumento de Classificação no primeiro dia útil seguinte à divulgação do resultado preliminar.

34.1. Para interpor recurso contra o **Resultado Preliminar do Argumento de Classificação** o candidato deverá, no dia útil seguinte à sua publicação, no horário das **08h00min às 23h59min**, acessar o Portal do Candidato, no Sistema Gestor de Concursos (SGC) do IFRR http://sgc.ifrr.edu.br, efetivar seu login, fornecendo o CPF e senha informados durante o processo de criação de sua conta, e executar os seguintes procedimentos:

a) acessar o menu **"Minhas inscrições"**, escolher o processo desejado e selecionar a aba Provas e o botão Recursos**;**

b) preencher o campo apresentado com seus argumentos;

c) enviar/salvar eletronicamente o Requerimento.

34.2. Os recursos sem a devida fundamentação, sem identificação ou interpostos por meio de e-mail, fax, correios e por procuração não serão analisados.

34.3. Não será aceita documentação adicional para fundamentação do recurso.

34.4. Admitir-se-á um único recurso por candidato.

35. **O Resultado Final do Argumento de Classificação** será publicado no sítio http://sgc.ifrr.edu.br/, à partir do dia **17 de agosto de 2022**.

#### **DOS RESULTADOS E DO PREENCHIMENTO DAS VAGAS**

36. O **Resultado Final** do Processo Seletivo será divulgado a partir do dia **19 de agosto de 2022** no sítio do IFRR (http://www.ifrr.edu.br) e no **Portal do Candidato** no Sistema Gestor de Concursos (SGC) do IFRR (http://sgc.ifrr.edu.br).

37. O preenchimento das vagas do Processo Seletivo consolidar-se-á no início do período letivo definido no calendário acadêmico do *campus* para o qual as vagas se destinarem.

38. Os resultados do Processo Seletivo terão validade apenas para o semestre em referência.

#### DAS MATRÍCULAS

39. O candidato classificado deverá acessar o endereço eletrônico do Portal Gov.BR https://sso.acesso.gov.br/login e efetuar seu cadastro de acordo com o tutorial disponibilizado no endereco https://sgc.ifrr.edu.br/portal/visualizar\_arquivo/999/

40. Os candidatos classificados deverão **REALIZAR A PRÉ-MATRÍCULA DE FORMA ONLINE**, através do endereço eletrônico https://www.gov.br/pt-br/servicos/matricular-se-em-curso-de-educacao-superior-de-graduacao-licenciaturatecnologia-e-bacharelado-ifrr, **das 08:00min do dia 22 de agosto de 2022 até às 23:59min do dia 26 de agosto de 2022.**

40.1. A matrícula poderá ser realizada pelo próprio candidato, quando maior de 18 anos; por responsável legal, para candidatos menores de 18 anos.

40.2. O candidato que não proceder a sua pré-matrícula neste período será eliminado do processo seletivo, perdendo, portanto, direito à vaga.

41. No ato da pré-matrícula **todos os candidatos aprovados** deverão apresentar as seguinte documentações:

a) 01 (um) fotos 3x4 (recentes);

b) Carteira de identidade;

c) Cadastro de Pessoa Física (CPF);

d) Cópia da Certidão de Casamento ou Nascimento;

e) Título de Eleitor, no caso dos maiores de 18 anos ;

f) Certificado de Alistamento Militar, de Dispensa de Incorporação ou de Reservista, no caso dos maiores de 18 anos do sexo masculino (cópia acompanhada do original);

g) Certificado de conclusão do Ensino Médio (cópia acompanhada do original).

h ) Registro Administrativo de Nascimento de Indígena - RANI, especificamente para aqueles que se declararem indígena.

i) Laudo medico atestando a especie e o grau da deficiencia, nos termos do Artigo 4º do Decreto no 3.298, de 20 de dezembro de 1999, com expressa referência ao codigo correspondente da Classificacao Internacional de Doenças-CID, conforme Portaria Normativa do MEC, Nº 1.117 de 01/11/2018.

j) Caso o candidato seja menor de 18 anos:

j.1)Preencher o nome e parentesco do responsável;

j.2)Anexar o Termo de Responsabilidade por menores de idade (Anexo IV)

j.3)Anexar um documento com foto do responsável;

j.4)Não será necessário título de eleitor e quitação de serviço militar;

41.1. Como documento complementar, todos os candidatos aprovados deverão anexar Carteira de Vacinação atualizada.

41.2. Os candidatos aprovados deverão dispor de toda a sua documentação completa, legível, em versão digital ou digitalizada (formato pdf ou jpg), para envio online via plataforma **Gov.BR.**

41.3. Se apresentar documentos em língua estrangeira, estes deverão estar visados pela autoridade consular brasileira no país de origem e acompanhados da respectiva tradução oficial.

42. O candidato classificado que, por qualquer motivo, deixar de efetuar sua matrícula no prazo previsto, será considerado desistente, perdendo o direito à vaga no certame.

43. Nenhuma matrícula online será homologada imediatamente após o envio da documentação. As matrículas feitas de modo online passarão por uma avaliação.

43.1. No caso de a documentação estar completa e perfeitamente legível, a homologação da matrícula será dada e o candidato receberá uma notificação pelo e-mail cadastrado.

43.2. Em caso de haver algum erro ou ilegibilidade da documentação apresentada, poderá ser solicitado ao candidato os devidos ajustes, o qual será notificado pelo próprio sistema de matrículas.

43.3. Matrículas feitas no último dia terão como o prazo máximo para realização de ajustes o prazo de encerramento das matrículas conforme item 42 deste Edital.

43.4. O candidato a quem for solicitado ajustes na documentação e deixar de corrigi-la dentro do prazo estabelecido pelo **item 42** será considerado desistente, perdendo o direito à vaga no certame.

43.5. O candidato que tiver dificuldades de operação ou problemas técnicos para realizar sua matrícula online poderá solicitar orientações pelo e-mail do Departamento de Registros Acadêmicos - DERA dera.cbv@ifrr.edu.br.

43.5.1. A solicitação de orientações deve ser realizada com, no mínimo, um dia antes da data final de encerramento das matrículas.

44. A prestação de informação falsa pelo estudante, apurada posteriormente à matrícula, em procedimento que lhe assegure o contraditório e a ampla defesa, ensejará o cancelamento de sua matrícula nesta Instituição Federal de Ensino, sem prejuízo das sanções penais cabíveis

#### **COMPROVAÇÃO DE RENDA FAMILIAR BRUTA PER CAPITA INFERIOR OU IGUAL A 1,5 SALÁRIO MÍNIMO**

45. No ato da pré-matrícula os candidatos aprovados para uma das vagas reservadas nas Listas L1, L2, L9 e L10 deverão, obrigatoriamente, além da documentação relacionada **no item 38**, para a apuração e a comprovação da renda familiar mensal per capita, anexar a documentação descrita no **Anexo VIII** deste Edital.

45.1 A homologação da matrícula dos candidatos aprovados nas listas L1, L2, L9 e L10 está condicionada ao parecer FAVORÁVEL da análise dessa documentação.

45.2 O candidato aprovado nas listas L1, L2, L9 e L10 que não anexar qualquer que seja a documentação comprobatória elencada no **Anexo VIII** ou outros documentos e informações solicitadas pelo IFRR/Campus Boa Vista no período estabelecido ou receber parecer DESFAVORÁVEL na análise renda, será eliminado do processo seletivo.

#### COMPROVAÇÃO DE DEFICIÊNCIA

46. No ato da pré-matrícula os candidatos aprovados para uma das vagas reservadas nas Listas L9, L10, L13, L14 e L15 deverão, obrigatoriamente, além da documentação relacionada no **item 38,** para a apuração e a comprovação da deficiência, anexar a documentação descrita no **Anexo IX** deste Edital.

47. A homologação da matrícula dos candidatos aprovados nas Listas L9, L10, L13, L14 e L15 está condicionada ao parecer FAVORÁVEL da Comissão Permanente de Processo Seletivo para atendimento das condições para reserva de vagas.

47.1. O resultado do parecer e a consequente homologação da matrícula do candidato a uma das vagas reservadas para as Listas L9, L10, L13, L14 e L15 será publicado no sítio do próprio IFRR/Campus Boa Vista para o qual se inscreveu (link no site do IFRR (https://sgc.ifrr.edu.br), a partir da data informada no **Anexo X** deste Edital.

47.2. O candidato aprovado nas Listas L9, L10, L13, L14 e L15 que não anexar qualquer que seja a documentação comprobatória elencada ou outros documentos e informações solicitadas pelo IFRR/Campus Boa Vista, no período estabelecido, será eliminado do processo seletivo.

48. Perderá o direito à vaga o candidato que se declarar beneficiário de uma determinada reserva de vaga e que não conseguir apresentar a comprovação necessária no momento da matrícula, mesmo que a nota obtida seja suficiente para que o candidato consiga aprovação em outro grupo de concorrência.

49. A prestação de informação falsa pelo estudante, apurada posteriormente à matrícula, em procedimento que lhe assegure o contraditório e a ampla defesa, ensejará o cancelamento de sua matrícula nesta Instituição Federal de Ensino, sem prejuízo das sanções penais cabíveis.

50. O prazo de arquivamento dos documentos apresentados pelos estudantes será de, no mínimo, cinco anos, em consonância com a Portaria Normativa nº 18/2012 do Ministério da Educação.

### **CONSIDERAÇÕES FINAIS**

51. A inscrição do candidato implicará a aceitação total e incondicional das normas e instruções constantes neste Edital, bem como da Organização Didática e demais normas didático-pedagógicas do IFRR/Campus Boa Vista.

52. É de inteira responsabilidade do candidato acompanhar a publicação dos resultados das etapas do Processo Seletivo e das convocações para o preenchimento de vagas remanescentes**.**

53. A inexatidão ou irregularidade de informações, ainda que constatadas posteriormente, eliminará o candidato do Processo Seletivo, declarando-se nulos todos os atos decorrentes de sua inscrição.

54. Serão incorporados ao presente Edital, para todos os efeitos, quaisquer editais complementares que vierem a ser publicados pelo IFRR/Campus Boa Vista com vistas ao Processo Seletivo, bem como as disposições e instruções contidas objeto deste Edital.

55. Os casos omissos e as situações não previstas no presente Edital serão analisados pelo IFRR/CPPSV/Campus Boa Vista.

56. Este Edital entra em vigor, a partir da data de sua publicação, sendo válido apenas para este Processo Seletivo, revogadas as disposições em contrário.

Boa Vista-RR , 20 de julho de 2022.

## **Joseane de Souza Cortez** Diretora Geral do *Campus* Boa Vista

# **ANEXO I**

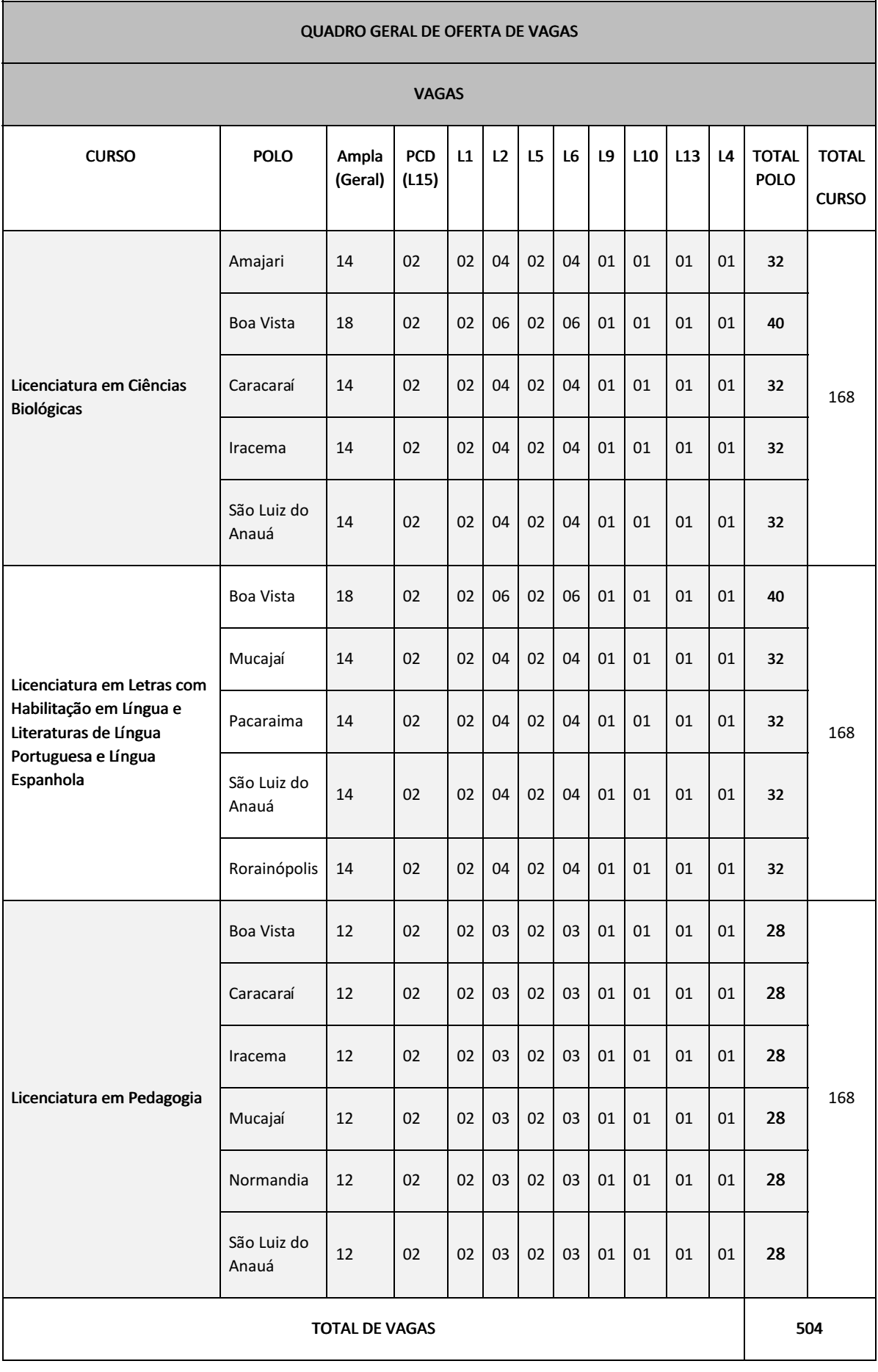

# **ANEXO II**

# **TABELA DE EQUIVALÊNCIA ENCCEJA**

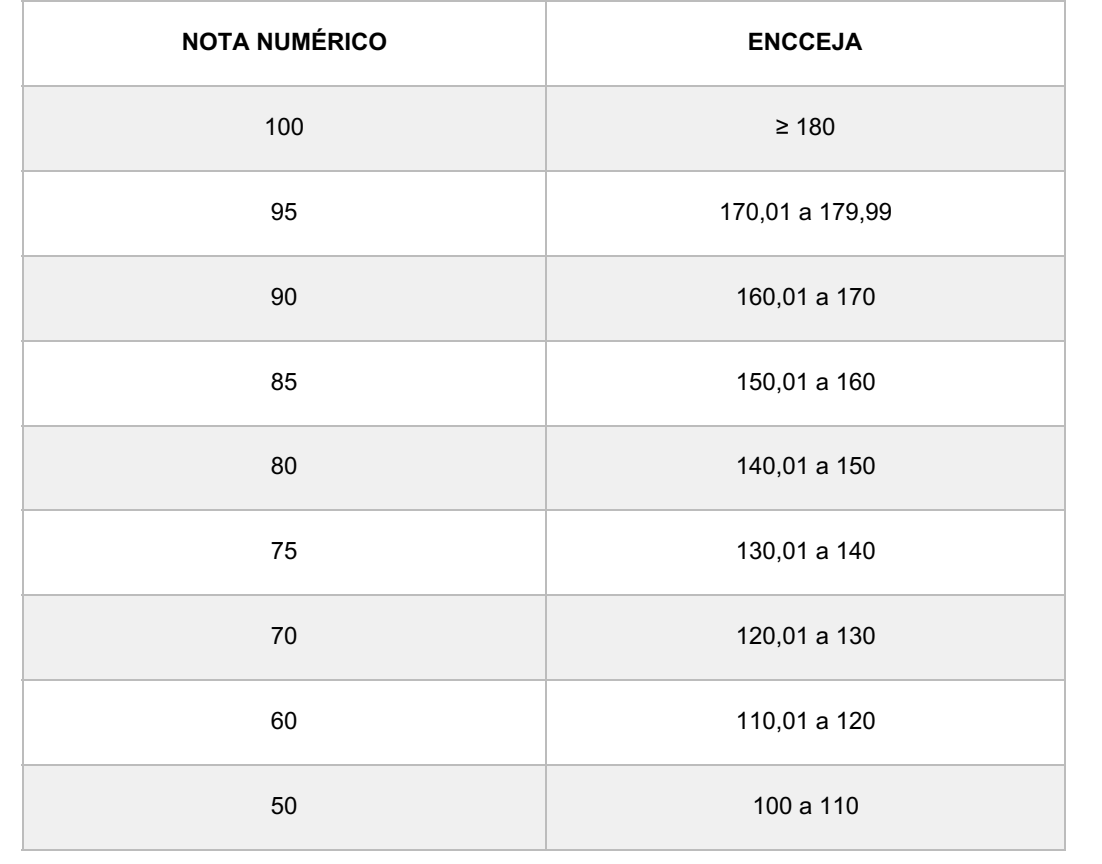

# **ANEXO III**

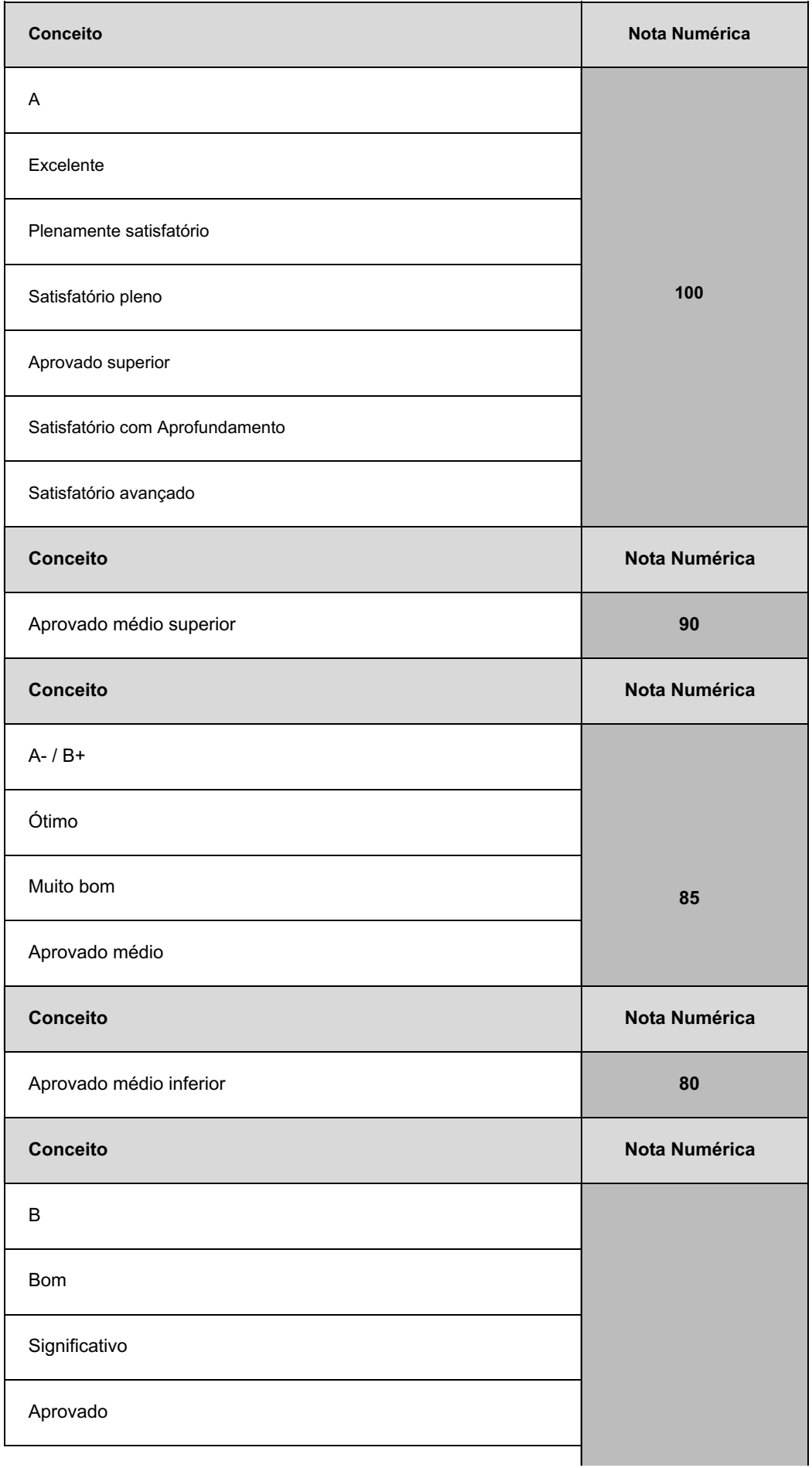

### **TABELA EQUIVALÊNCIA PARA HISTÓRICOS EXPEDIDOS COM CONCEITOS**

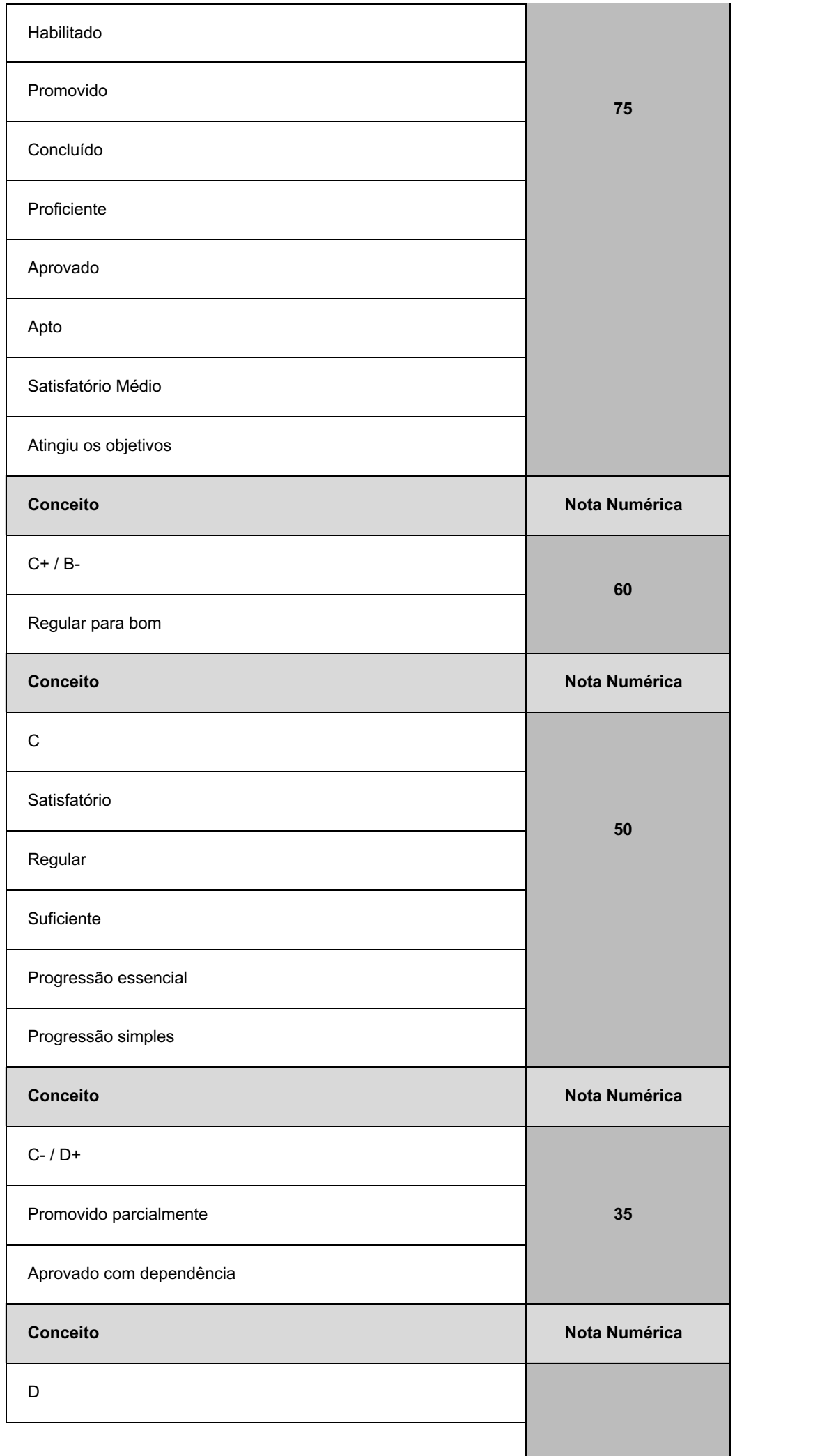

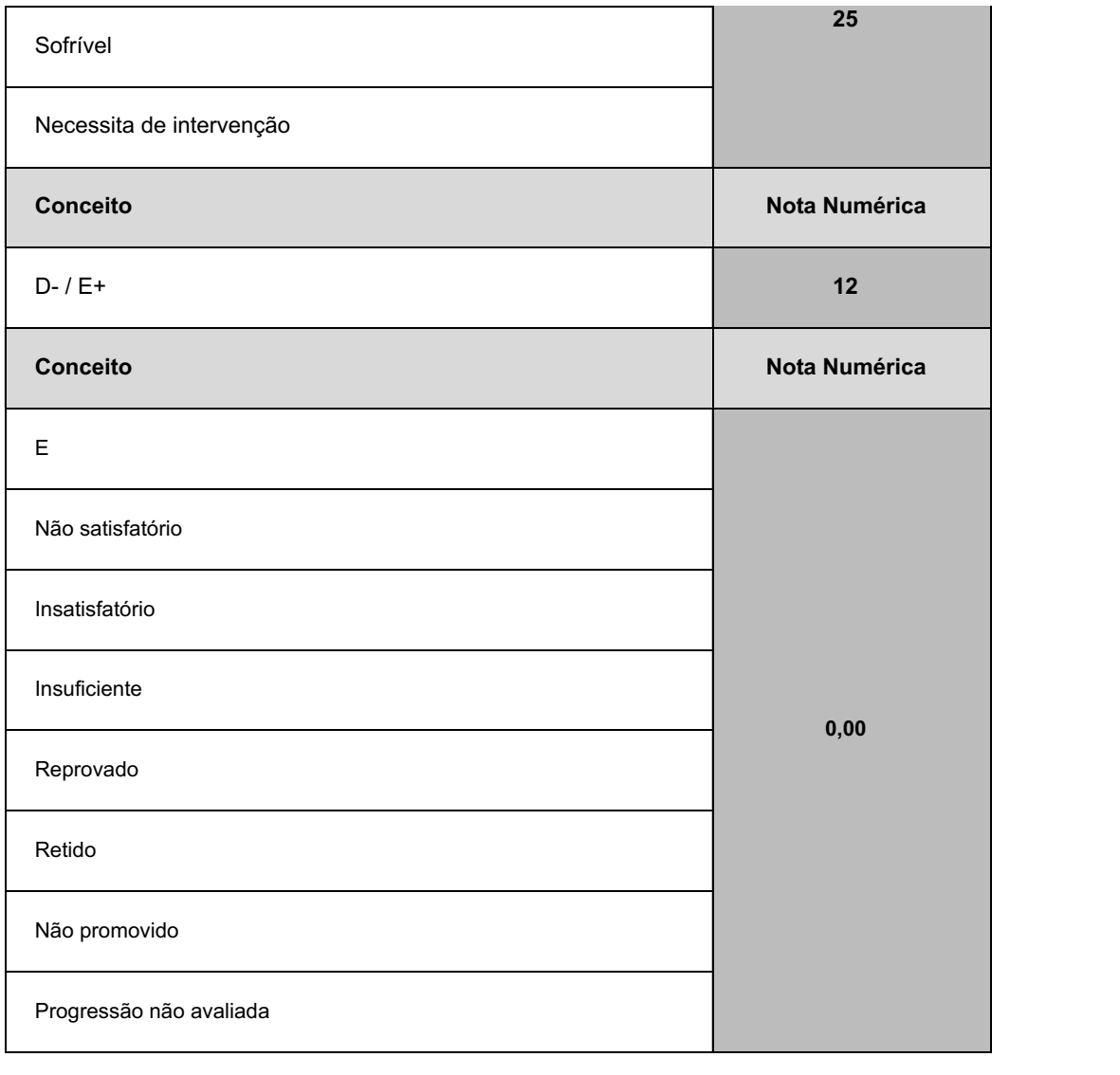

### **ANEXO IV**

# FÓRMULA PARA O CÁLCULO DA NOTA DE QUEM TEVE CERTIFICAÇÃO PELO EXAME **NACIONAL DO ENSINO MÉDIO (ENEM)**

$$
N_{SGC} = \frac{(N_E - 400)}{15} + 60
$$

Onde:

 $N_{SGC}$  → Corresponde à nota para registro no<br>SGC  $N_E$  → Corresponde à nota do ENEM

# **ANEXO V**

# **CRONOGRAMA DO PROCESSO DE VESIBULAR**

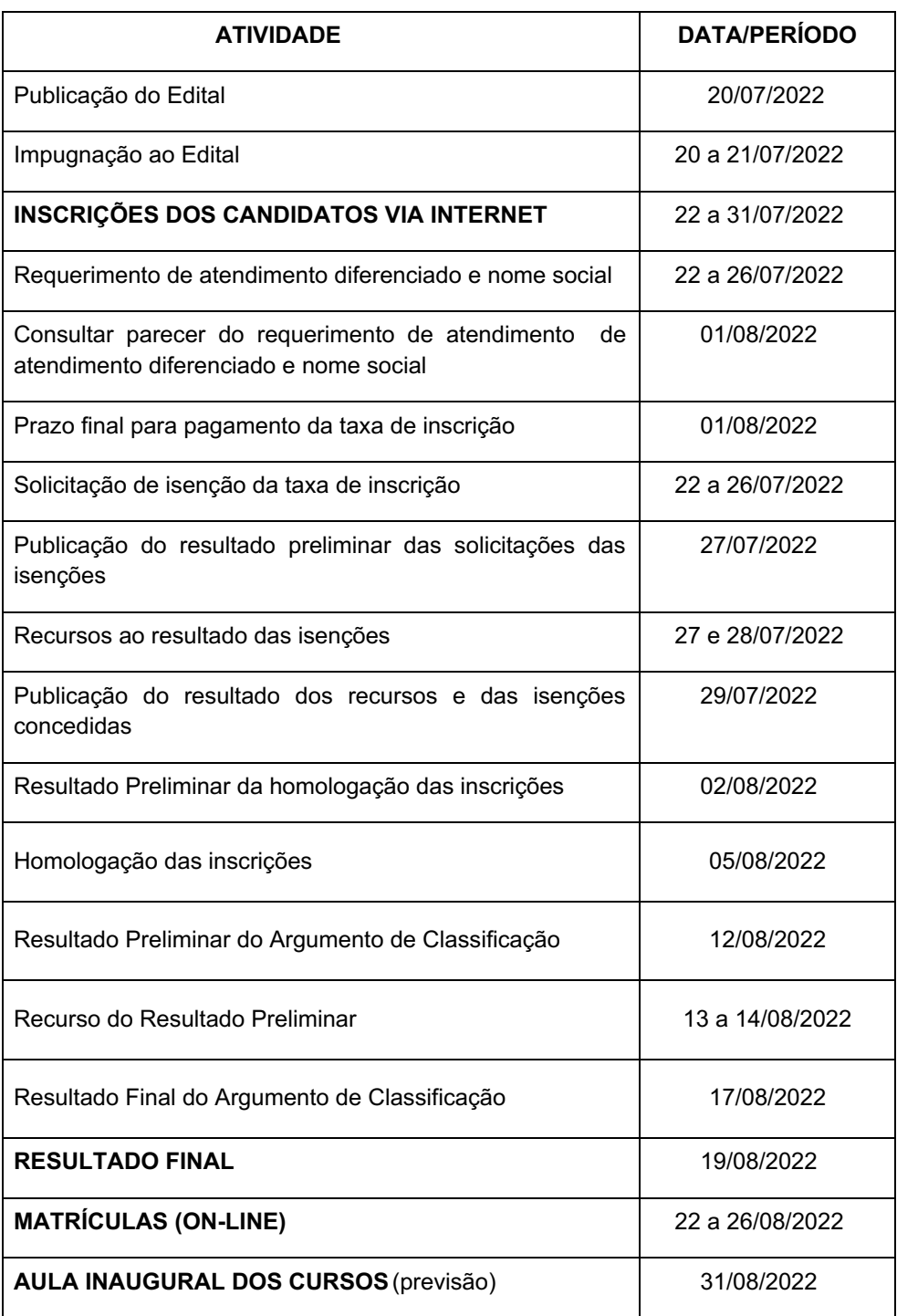

### **ANEXO VI**

## **TERMO DE RESPONSABILIDADE POR MENORES DE IDADE (PARA ESTUDANTES MENORES DE 18 ANOS)**

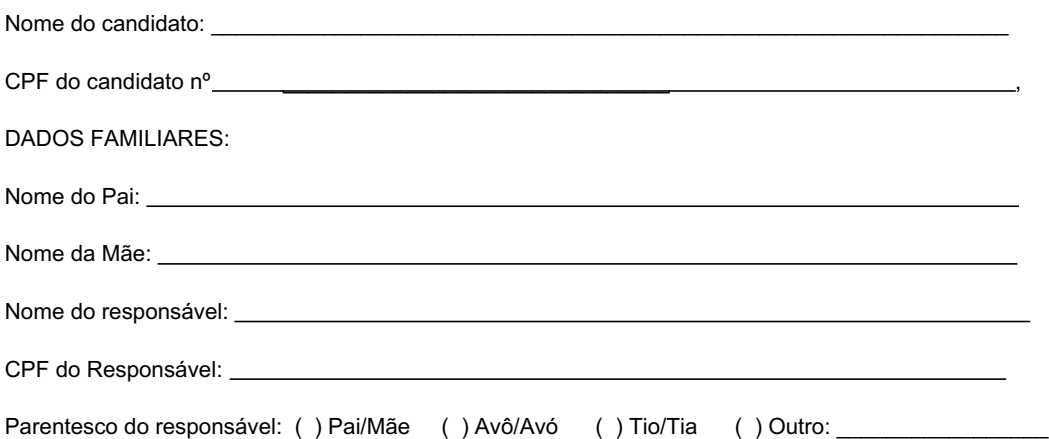

#### **DECLARAÇÃO DE CIÊNCIA**

Declaro que estou ciente, na qualidade de responsável, das normas previstas na Organização Didática do IFRR e que o aluno:

- Poderá ser matriculado em qualquer um dos turnos, de acordo com conveniência da Instituição;
- Poderá, inclusive, frequentar as aulas em mais de um turno, se assim a Instituição determinar, com predominância, todavia, no turno em que estiver matriculado;
- Terá de renovar a matrícula, periodicamente, durante o período de renovação de matrícula, previsto no Calendário Acadêmico;
- Caso deixe de frequentar as aulas ou de acessar ao ambiente virtual (para os cursos EaD), nos 10 (dez) primeiros dias úteis após início das aulas conforme calendário institucional, sem que seja apresentada uma justificativa, o aluno será desligado do IFRR, sendo a vaga preenchida por outro candidato, de acordo com a ordem classificatória do Processo Seletivo;
- Não é permitida a existência, para um mesmo aluno, de mais de uma matrícula ativa (inclusive matrícula trancada) em cursos regulares no âmbito do IFRR, em qualquer campus e modalidade, excetuando-se os cursos de formação inicial e continuada de trabalhadores (cursos básicos).

Diante do exposto, assumo o compromisso de seguir as normas institucionais, e peço deferimento.

Boa Vista – RR, \_\_\_\_ de \_\_\_\_\_\_\_\_\_\_\_\_\_\_de 2022.

 $\mathcal{L}_\text{max}$  , and the contract of the contract of the contract of the contract of the contract of the contract of the contract of the contract of the contract of the contract of the contract of the contract of the contr Assinatura do(a) responsável

### **ANEXO VII**

### **TERMO DE AUTORIZAÇÃO DE USO DE IMAGEM**

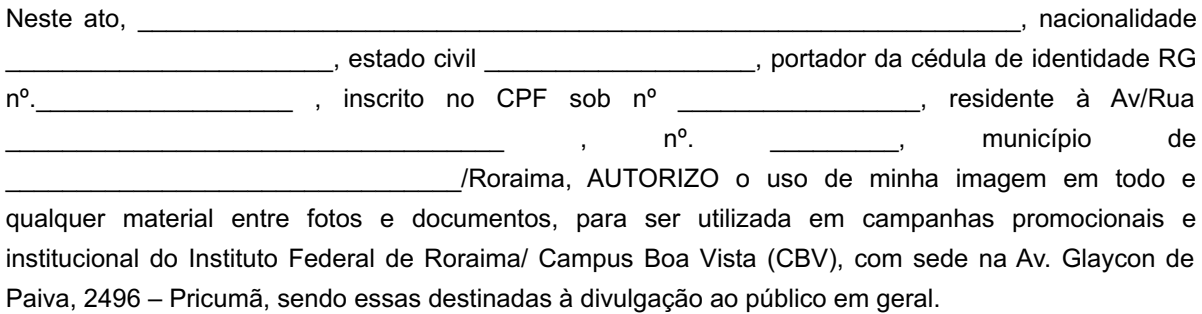

A presente autorização é concedida a título gratuito, abrangendo o uso da imagem acima mencionada em todo território nacional e no exterior, nas seguintes peças promocionais: (I) outdoor; (II) busdoor; folhetos em geral (encartes, mala direta, catálogo, etc.); (III) folder de apresentação; (IV) anúncios em revistas e jornais em geral; (V) home page; (VI) redes sociais; (VII) cartazes; (VIII) back-light; (IX) mídia eletrônica (painéis, vídeos, televisão, cinema, programa para rádio, entre outros).

Por esta ser a expressão da minha vontade declaro que autorizo o uso acima descrito sem que nada haja a ser reclamado a título de direitos conexos à minha imagem ou a qualquer outro, e assino a presente autorização.

Boa Vista-RR, \_\_\_\_\_\_de \_\_\_\_\_\_\_\_\_\_\_\_\_\_\_ de 2022.

Assinatura

\_\_\_\_\_\_\_\_\_\_\_\_\_\_\_\_\_\_\_\_\_\_\_\_\_\_\_\_\_\_\_\_\_\_\_\_\_\_\_\_

Telefone p/ contato:

#### **ANEXO VIII**

### **DOCUMENTAÇÃO NECESSÁRIA PARA MATRÍCULAS DOS APROVADOS NAS LISTAS DE RESERVA DE VAGAS DE ACORDO COM A RENDA BRUTA**

Os candidatos aprovados para uma das vagas reservadas nas Listas L1, L2, L9 e L10 deverão, obrigatoriamente, além da documentação relacionada no item 38 e nos seus subitens, apresentar a documentação comprobatória, acompanhada de original e cópia, de que tratam os incisos de I a V a seguir, a depender do perfil socioeconômico a que se ajustar.

#### I - TRABALHADORES ASSALARIADOS:

a) Contracheques dos últimos 3 (três) meses, anteriores a data final do período de inscrição do processo seletivo; ou

b) Declaração de Imposto de Renda de Pessoa Física (IRPF) acompanhada do recibo de entrega à Receita Federal do Brasil e da respectiva notificação de restituição, quando houver; ou

c) Carteira de Trabalho e Previdência Social (CTPS) registrada e atualizada; ou

d) Carteira de Trabalho e Previdência Social (CTPS) registrada e atualizada ou carnê do Instituto Nacional do Seguro Social (INSS) com recolhimento em dia, no caso de empregada doméstica; ou

e) Extrato atualizado da conta vinculada do trabalhador no Fundo de Garantia por Tempo de Serviço (FGTS); ou

f) Extratos bancários dos últimos três meses, pelo menos.

II. ATIVIDADE RURAL:

a) Declaração de Imposto de Renda de Pessoa Física (IRPF) acompanhada do recibo de entrega à Receita Federal do Brasil e da respectiva notificação de restituição, quando houver; ou

b) Declaração de Imposto de Renda Pessoa Jurídica (IRPJ); ou

c) Quaisquer declarações tributárias referentes a pessoas jurídicas vinculadas ao candidato ou a membros da família, quando for o caso; ou

d) Extratos bancários dos últimos três meses, pelo menos, da pessoa física e das pessoas jurídicas vinculadas; ou

e) Notas fiscais de vendas.

III. APOSENTADOS E PENSIONISTAS:

a) Extrato mais recente do pagamento de benefício; ou

b) Declaração de Imposto de Renda de Pessoa Física (IRPF) acompanhada do recibo de entrega à Receita Federal do Brasil e da respectiva notificação de restituição, quando houver; ou

c) Extratos bancários dos últimos três meses, pelo menos.

IV. AUTÔNOMOS E PROFISSIONAIS LIBERAIS:

a) Declaração de Imposto de Renda de Pessoa Física (IRPF) acompanhada do recibo de entrega à Receita Federal do Brasil e da respectiva notificação de restituição, quando houver; ou

b) Quaisquer declarações tributárias referentes a pessoas jurídicas vinculadas ao candidato ou a membros de sua família, quando for o caso; ou

c) Guias de recolhimento ao Instituto Nacional do Seguro Social (INSS) com comprovante de pagamento do último mês, compatíveis com a renda declarada; ou

d) Extratos bancários dos últimos três meses.

V. RENDIMENTOS DE ALUGUEL OU ARRENDAMENTO DE BENS MÓVEIS E IMÓVEIS:

a) Declaração de Imposto de Renda de Pessoa Física (IRPF) acompanhada do recibo de entrega à Receita Federal do Brasil e da respectiva notificação de restituição, quando houver; ou

b) Extratos bancários dos últimos três meses, pelo menos; ou

c) Contrato de locação ou arrendamento devidamente registrado em cartório acompanhado dos três últimos comprovantes de recebimentos.

A critério da equipe de avaliação socioeconômica, e a fim de consubstanciar o processo de análise, poderão ser realizadas entrevistas, visitas ao local de domicílio do candidato e/ou solicitado(s) outro(s) documento(s) comprobatório(s).

Para efeitos deste Edital, em consonância com a Portaria Normativa n° 18/2012 do Ministério da Educação, a renda familiar bruta mensal per capita será apurada de acordo com o seguinte procedimento:

I - calcula-se a soma dos rendimentos brutos auferidos por todas as pessoas da família a que pertence o estudante, levando-se em conta, no mínimo, os três meses anteriores à data de inscrição do estudante neste processo de ingresso discente;

II - calcula-se a média mensal dos rendimentos brutos apurados após a aplicação do disposto no inciso I do caput; e

III - divide-se o valor apurado após a aplicação do disposto no inciso II pelo número de pessoas da família do estudante.

No cálculo referido no inciso I, serão computados os rendimentos de qualquer natureza percebidos pelas pessoas da família, a título regular ou eventual, inclusive aqueles provenientes de locação ou de arrendamento de bens móveis e imóveis.

Estão excluídos do cálculo da renda familiar bruta per capita:

- I os valores percebidos a título de:
	- a) auxílios para alimentação e transporte;
	- b) diárias e reembolsos de despesas;
	- c) adiantamentos e antecipações;
	- d) estornos e compensações referentes a períodos anteriores;
	- e) indenizações decorrentes de contratos de seguros;
	- f) indenizações por danos materiais e morais por força de decisão judicial; e
- II os rendimentos percebidos no âmbito dos seguintes programas:
	- a) Programa de Erradicação do Trabalho Infantil;
	- b) Programa Agente Jovem de Desenvolvimento Social e Humano;
	- c) Programa Bolsa Família e os programas remanescentes nele unificados;
	- d) Programa Nacional de Inclusão do Jovem Pró-Jovem;

e) Auxílio Emergencial Financeiro e outros programas de transferência de renda destinados à população atingida por desastres, residente em Municípios em estado de calamidade pública ou situação de emergência; e

f) demais programas de transferência condicionada de renda implementados por Estados, Distrito Federal ou Municípios.

#### **ANEXO IX**

### **DOCUMENTAÇÃO NECESSÁRIA PARA MATRÍCULAS DOS APROVADOS NAS LISTAS DE MATRÍCULAS DOS CANDIDATOS APROVADOS PARA RESERVA DE VAGAS PARA PESSOA COM DEFICIÊNCIA**

Os candidatos aprovados para uma das vagas reservadas nas Listas L9, L10, L13, L14 e L15 deverão, obrigatoriamente, além da documentação relacionada no **item 38**, bem como do **item 42** caso os candidatos tenham sido aprovados na L9 ou L10, anexar, **no período das 08h00 do dia 21 de julho até as 18h00 do dia 31 de julho de 2022**, conforme estabelecido no Anexo IXI deste Edital, laudo médico original ou cópia autenticada, conforme art. 8º-B da Portaria Normativa Nº 9/2017, emitido nos últimos 12 (doze) meses que indique a espécie, o grau ou o nível de deficiência que o acomete, nos termos dos artigos 3º e 4º do Decreto nº 3.298/99 (com as alterações dadas pelo Decreto nº 5.296/2004), da Súmula nº 377/2009 do Superior Tribunal de Justiça (STJ) e das Leis nº 12.764/2012 e 13.146/2015. Para fins de concorrência à reserva de vagas para PcD, considera-se ainda o que determina o artigo 5º do Decreto nº 5.296/2004, com expressa referência ao código correspondente à Classificação Internacional de Doenças (CID) da Organização Mundial de Saúde (OMS).

### **ANEXO X**

## **ORGANOGRAMA LEI DE COTAS**

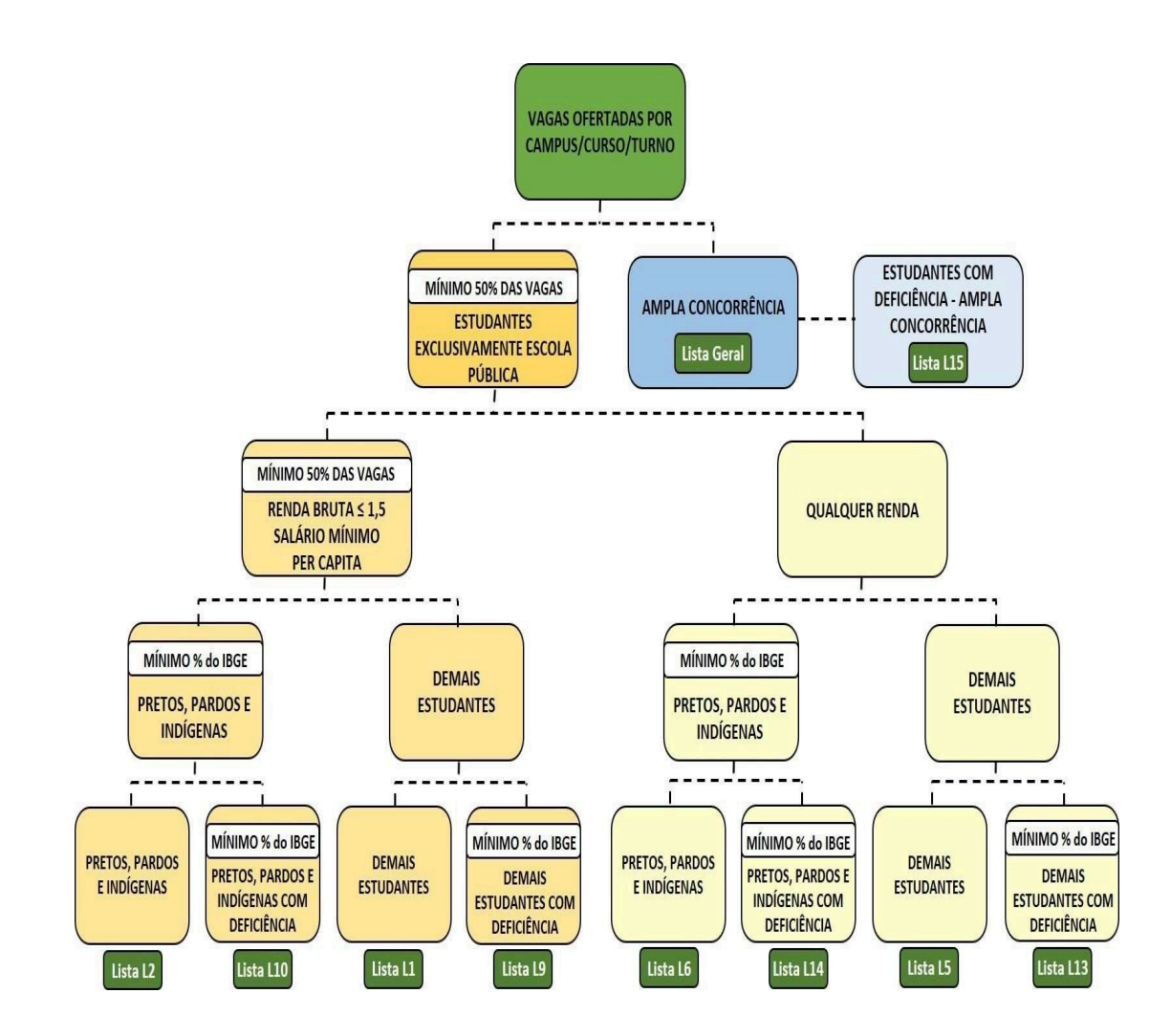

Documento assinado eletronicamente por:

Joseane de Souza Cortez, DIRETOR GERAL - CD2 - DG-CBV (CBV), em 20/07/2022 10:36:40.

Este documento foi emitido pelo SUAP em 14/07/2022. Para comprovar sua autenticidade, faça a leitura do QRCode ao lado ou acesse https://suap.ifrr.edu.br/autenticar-documento/ e forneça os dados abaixo:

Código Verificador: 158964 Código de Autenticação: 0ed56c97ba

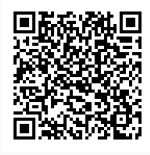